# **CONTENTS IN DETAIL**

## **ACKNOWLEDGMENTS XXII**

**1**

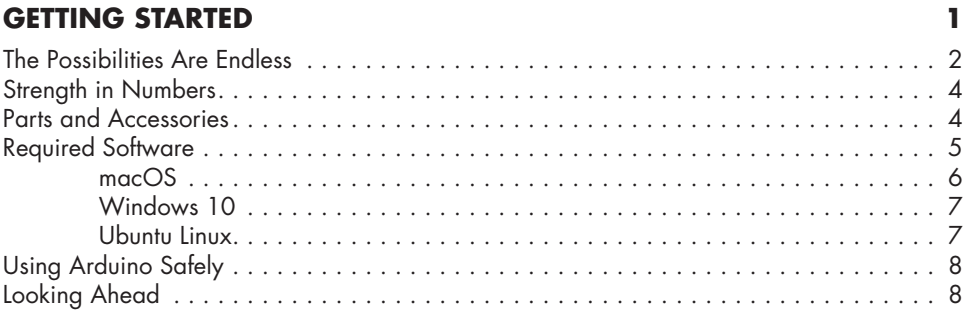

## **2 EXPLORING THE ARDUINO BOARD AND THE IDE 9**

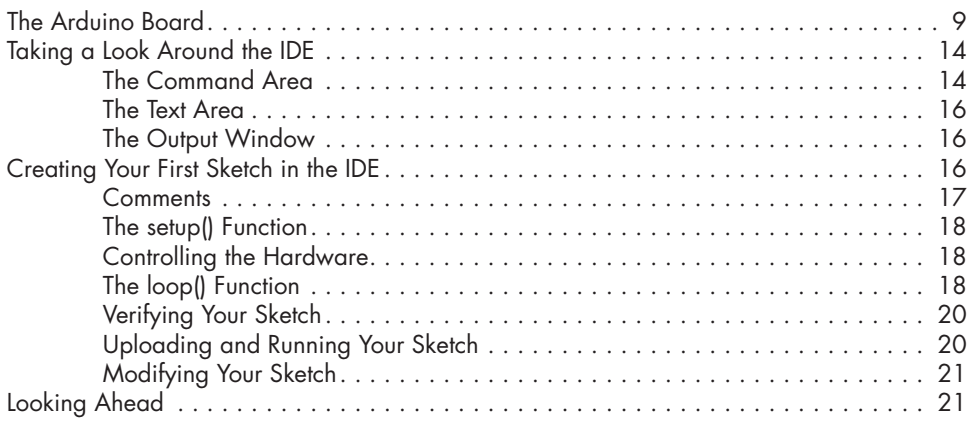

### **3 FIRST STEPS 23**

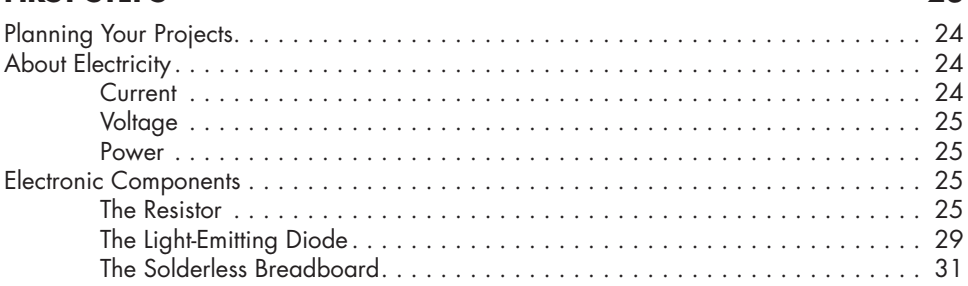

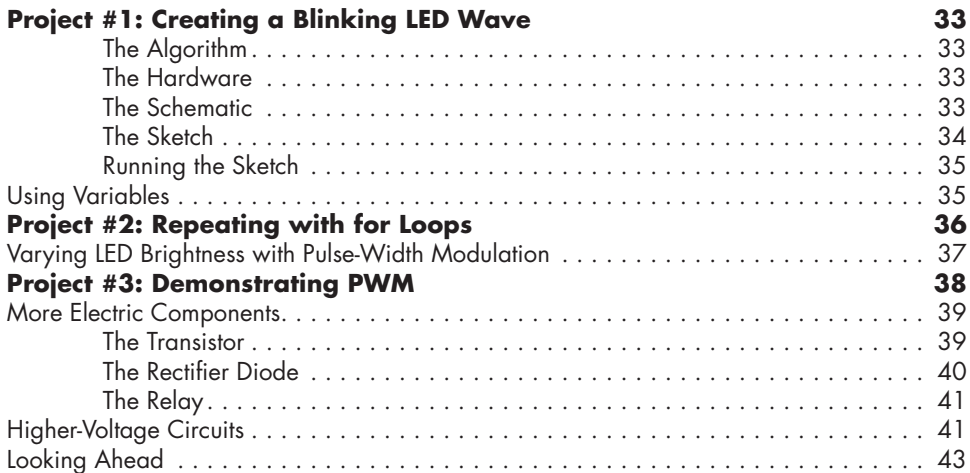

### **4 BUILDING BLOCKS 45**

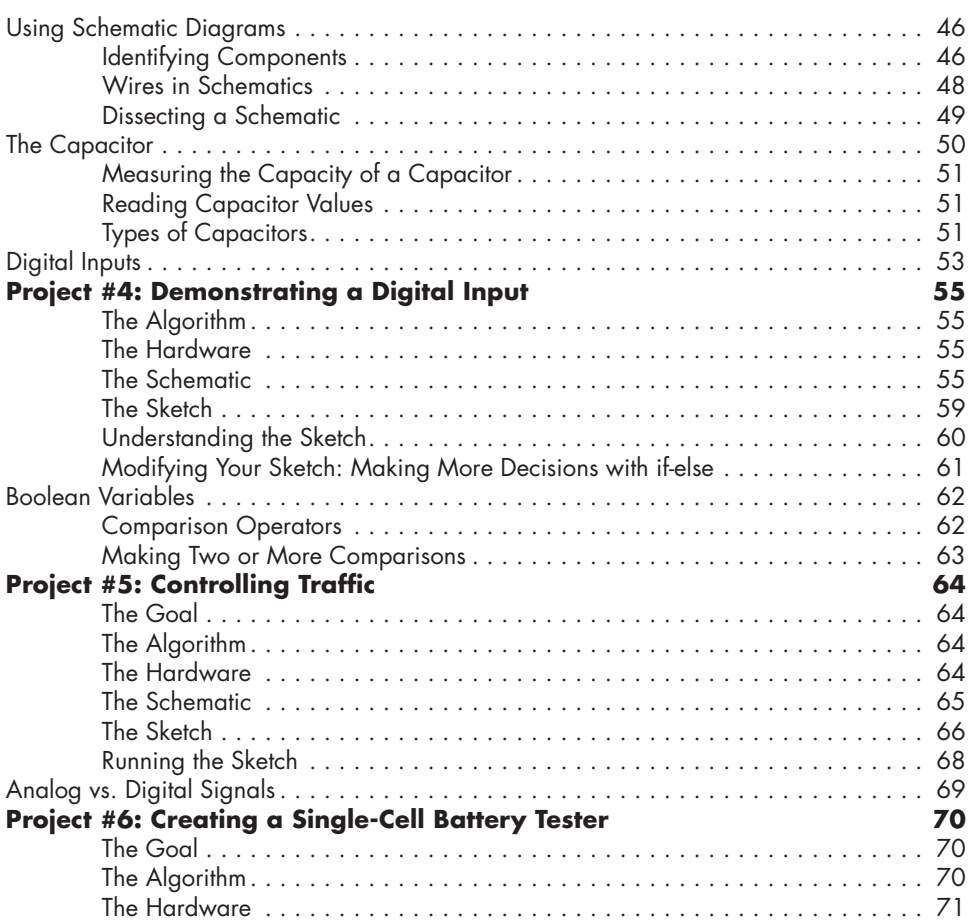

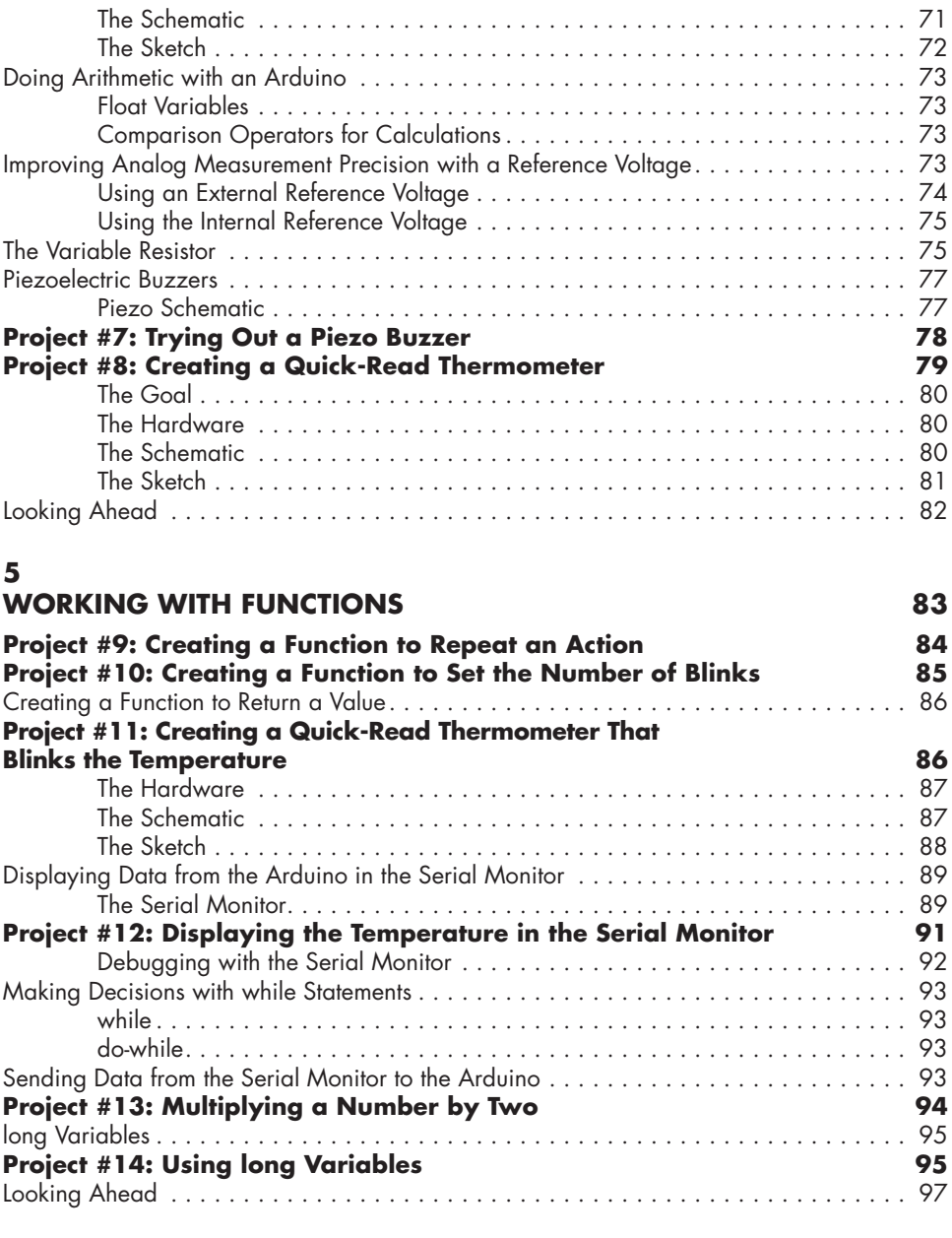

# **NUMBERS, VARIABLES, AND ARITHMETIC 99**

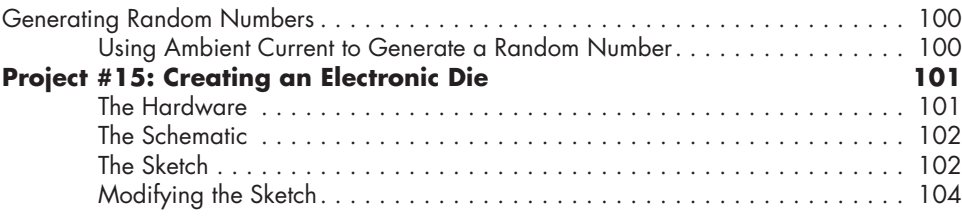

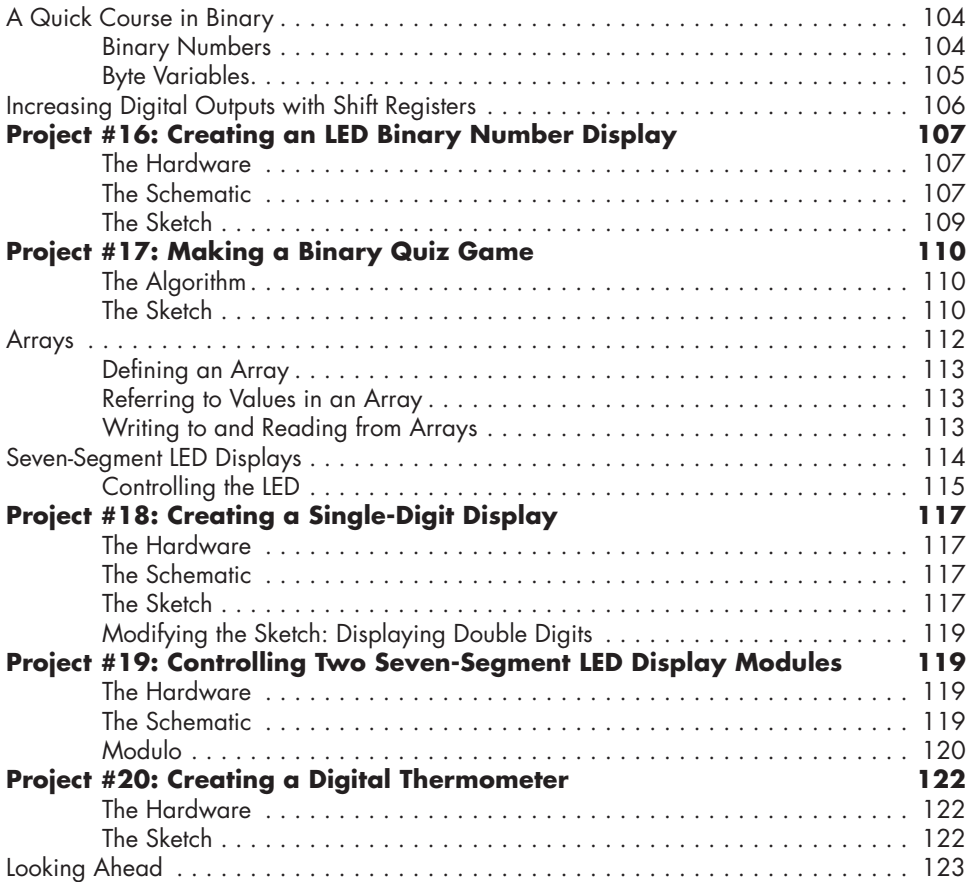

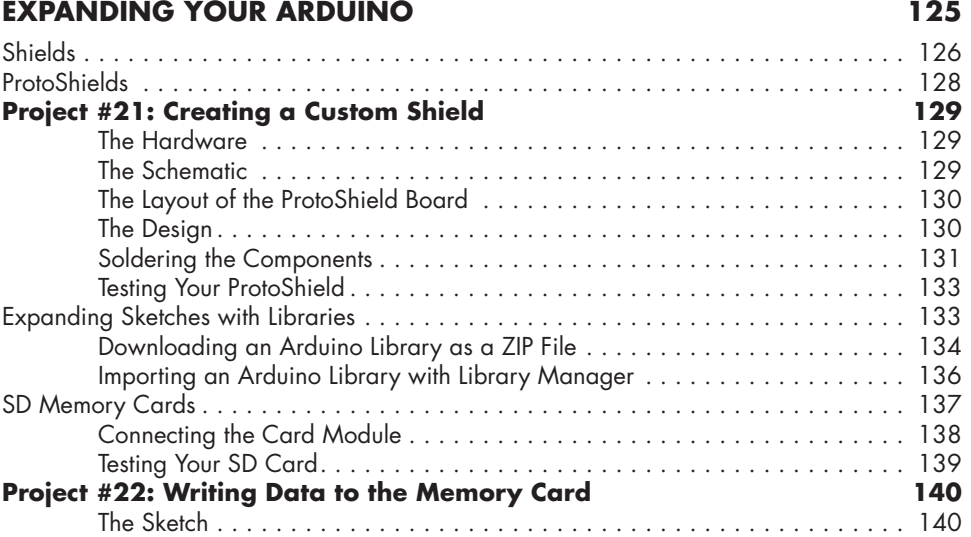

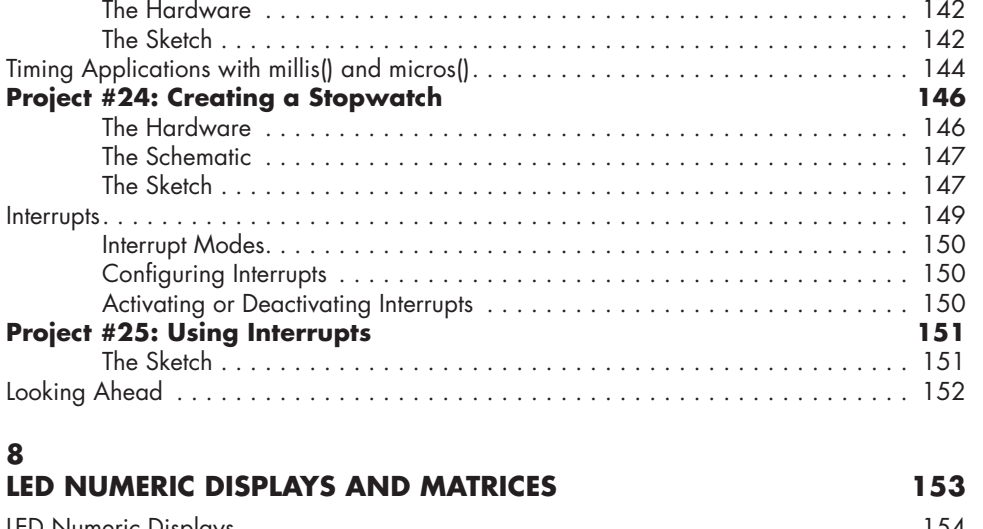

**Project #23: Creating a Temperature-Logging Device 142**

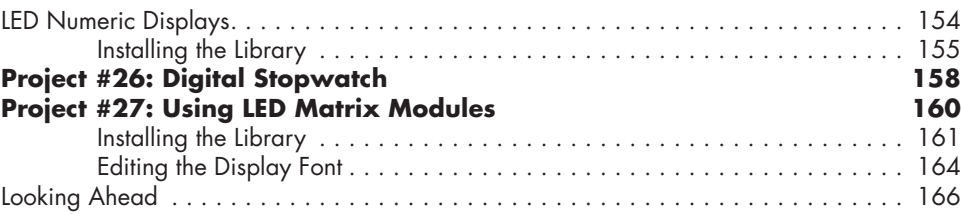

## **9**

## **LIQUID CRYSTAL DISPLAYS 167**

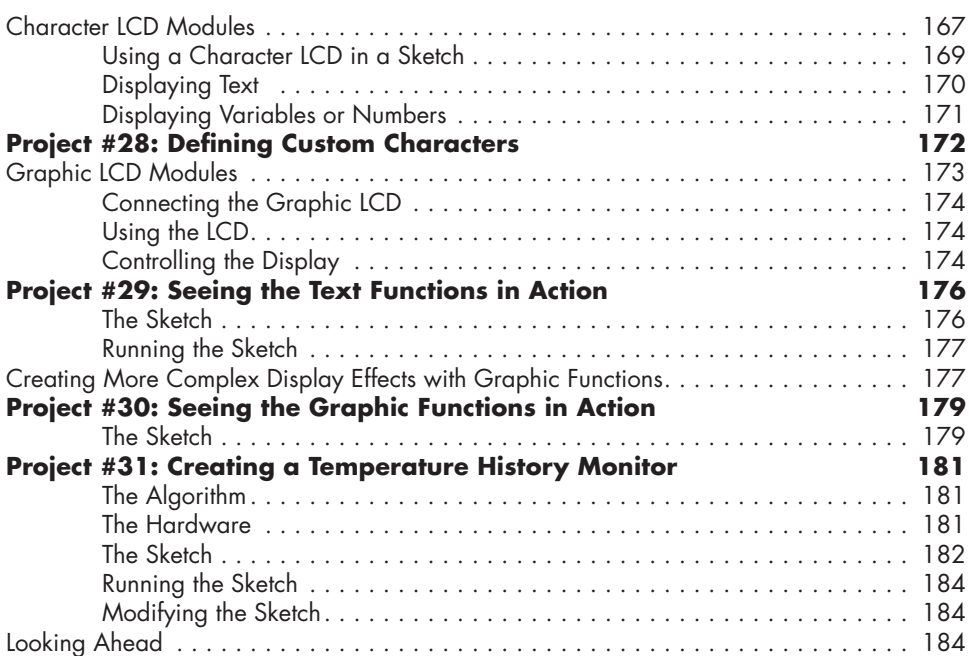

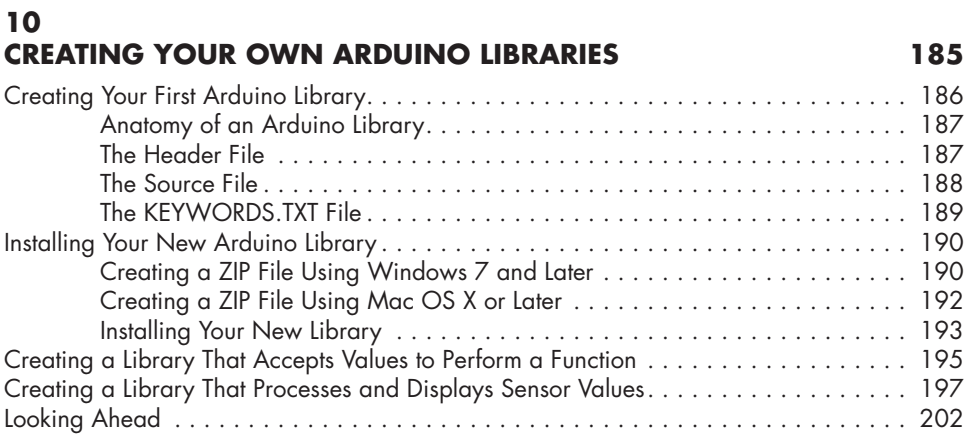

## **11 NUMERIC KEYPADS 203**

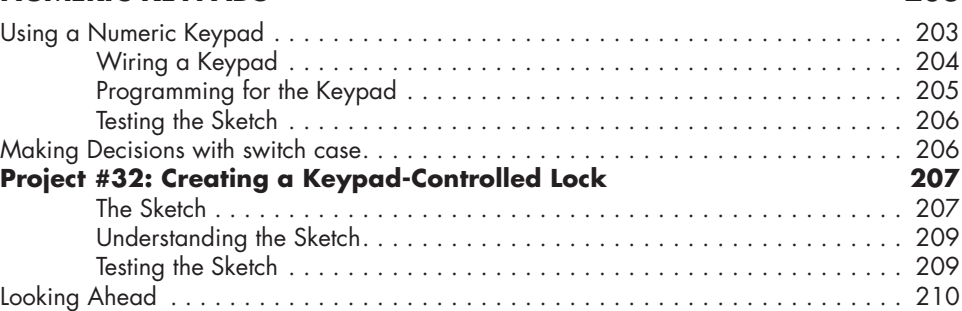

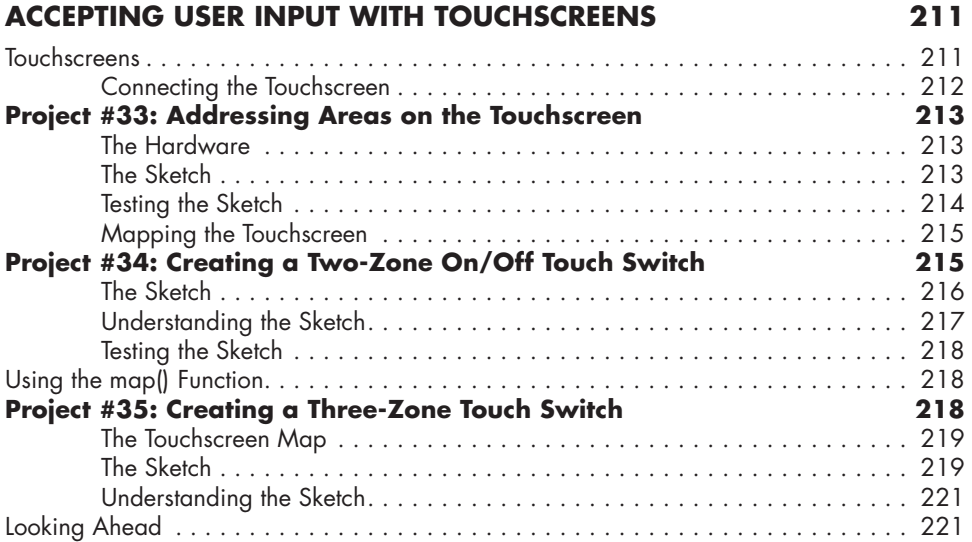

### **13 MEET THE ARDUINO FAMILY 223 Project #36: Creating Your Own Breadboard Arduino 224** The Hardware . . . . . . . . . . . . . . . . . . . . . . . . . . . . . . . . . . . . . . . . . . . . 224 The Schematic . . . . . . . . . . . . . . . . . . . . . . . . . . . . . . . . . . . . . . . . . . . . 227 Running the Sketch . . . . . . . . . . . . . . . . . . . . . . . . . . . . . . . . . . . . . . . . . 230 The Many Arduino and Alternative Boards . . . . . . . . . . . . . . . . . . . . . . . . . . . . . . . 233 Arduino Uno . . . . . . . . . . . . . . . . . . . . . . . . . . . . . . . . . . . . . . . . . . . . . . 235 Freetronics Eleven . . . . . . . . . . . . . . . . . . . . . . . . . . . . . . . . . . . . . . . . . . 235 The Adafruit Pro Trinket . . . . . . . . . . . . . . . . . . . . . . . . . . . . . . . . . . . . . . 236 The Arduino Nano . . . . . . . . . . . . . . . . . . . . . . . . . . . . . . . . . . . . . . . . . 236 The LilyPad . . . . . . . . . . . . . . . . . . . . . . . . . . . . . . . . . . . . . . . . . . . . . . . 237 The Arduino Mega 2560 . . . . . . . . . . . . . . . . . . . . . . . . . . . . . . . . . . . . . 237 The Freetronics EtherMega . . . . . . . . . . . . . . . . . . . . . . . . . . . . . . . . . . . . 238 The Arduino Due . . . . . . . . . . . . . . . . . . . . . . . . . . . . . . . . . . . . . . . . . . . 238

Looking Ahead . . . . . . . . . . . . . . . . . . . . . . . . . . . . . . . . . . . . . . . . . . . . . . . . . . 240

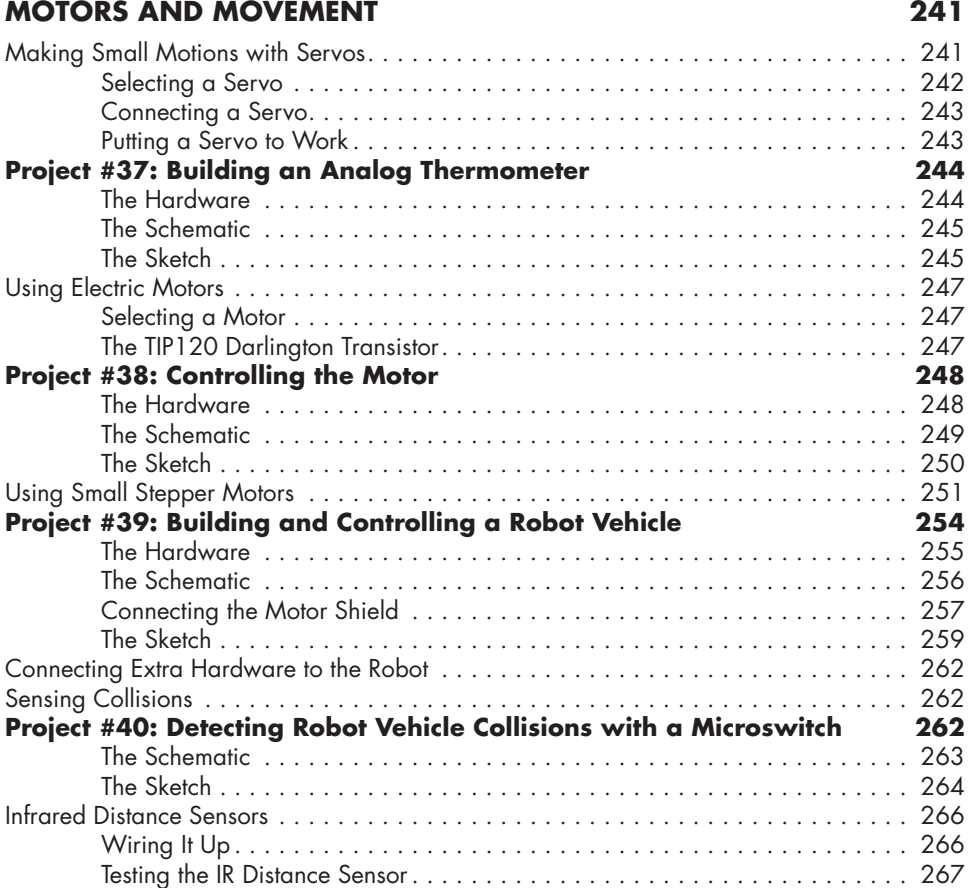

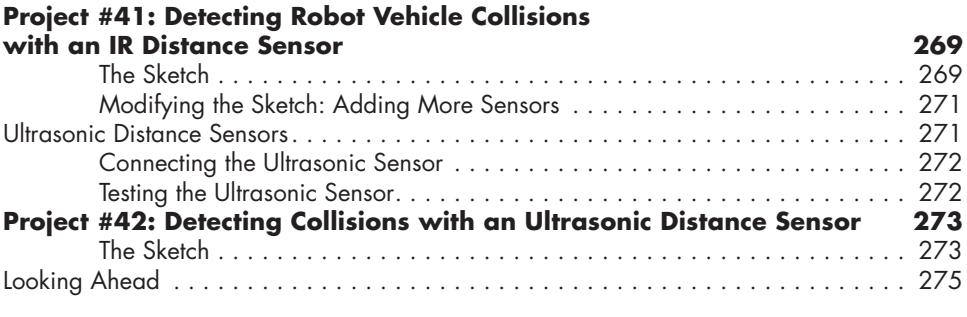

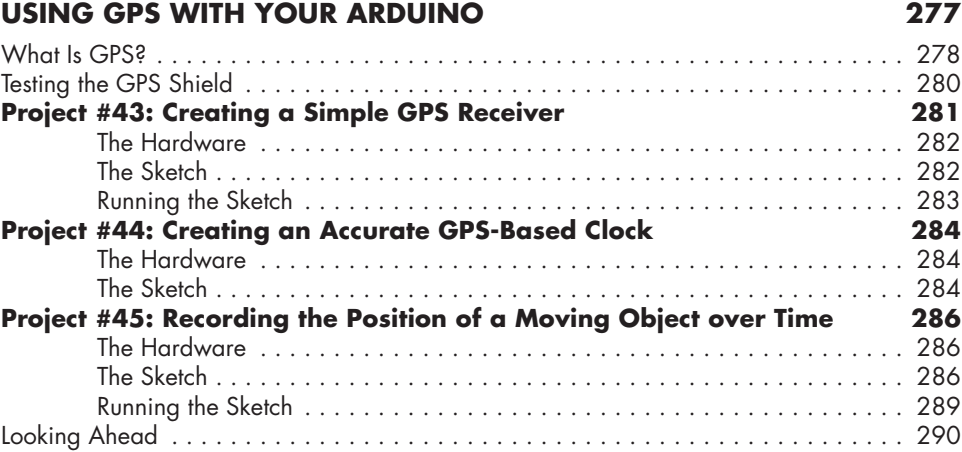

## **16 WIRELESS DATA 291**

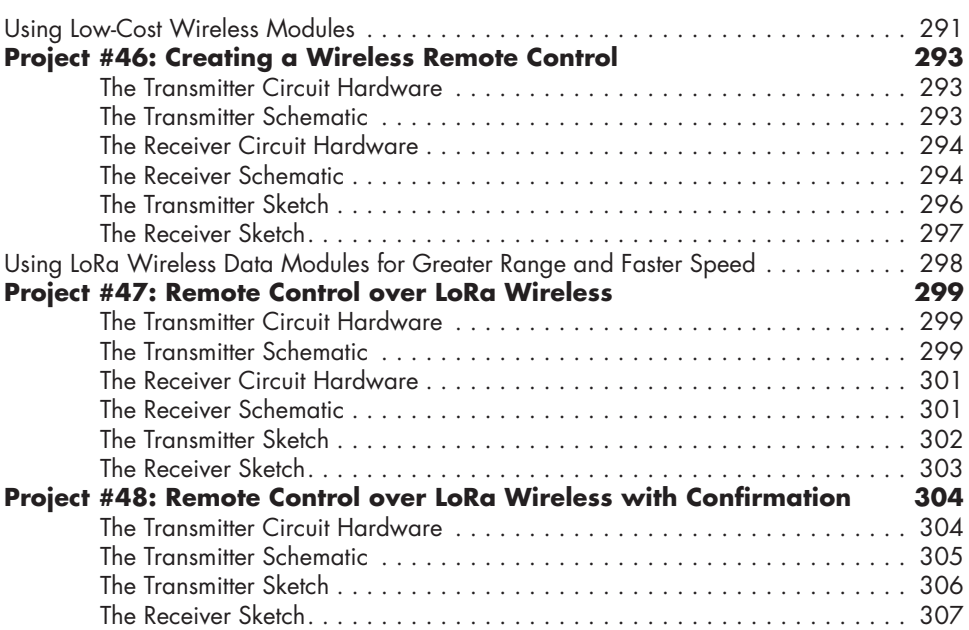

## **INFRARED REMOTE CONTROL 315**

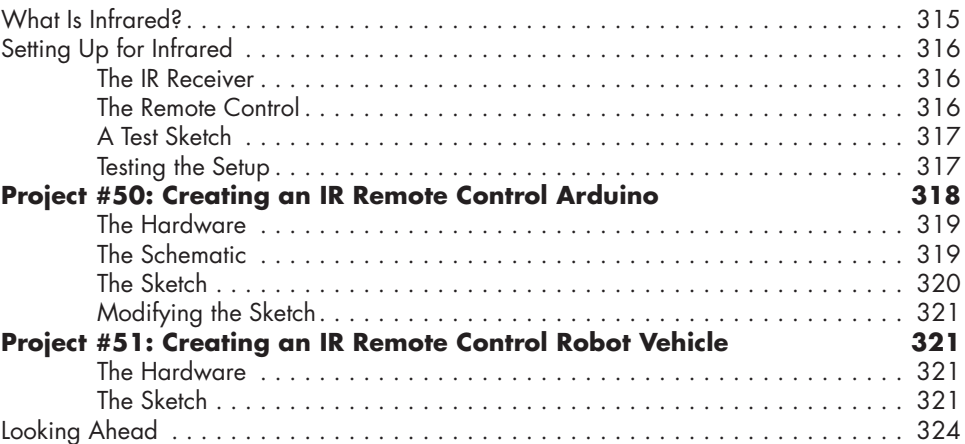

### **18 READING RFID TAGS 325**

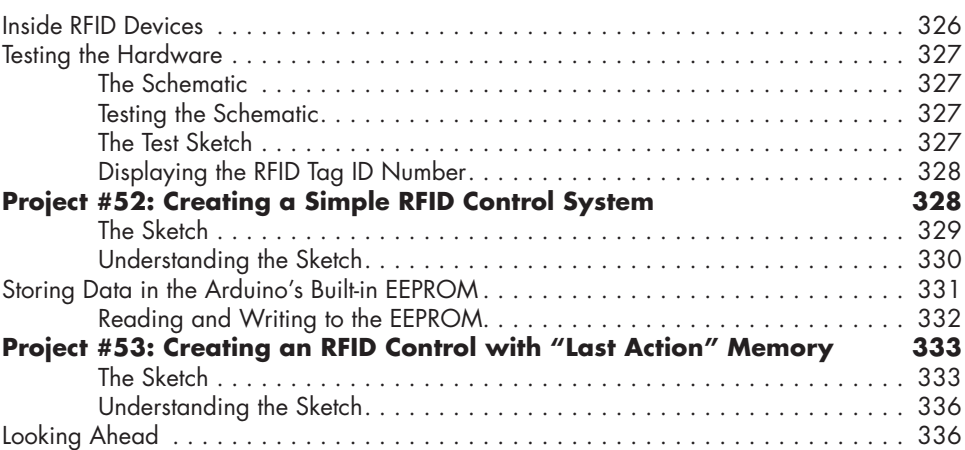

### **19 DATA BUSES 337**

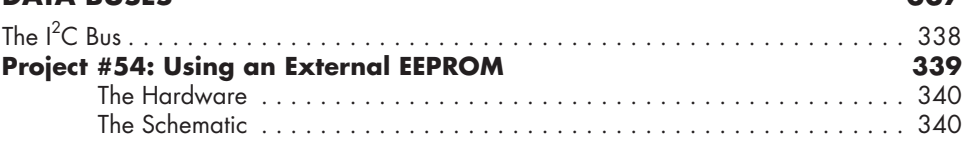

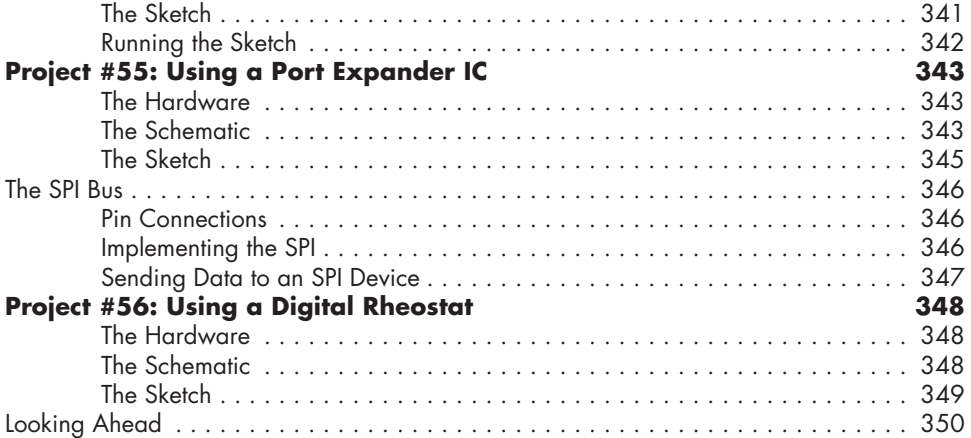

### **REAL-TIME CLOCKS 351** Connecting the RTC Module . . . . . . . . . . . . . . . . . . . . . . . . . . . . . . . . . . . . . . . . . 352 **Project #57: Adding and Displaying Time and Date with an RTC 352** The Hardware . . . . . . . . . . . . . . . . . . . . . . . . . . . . . . . . . . . . . . . . . . . . 352 The Sketch . . . . . . . . . . . . . . . . . . . . . . . . . . . . . . . . . . . . . . . . . . . . . . . 353 Understanding and Running the Sketch . . . . . . . . . . . . . . . . . . . . . . . . . . . 355 **Project #58: Creating a Simple Digital Clock 356** The Hardware . . . . . . . . . . . . . . . . . . . . . . . . . . . . . . . . . . . . . . . . . . . . 356 The Sketch . . . . . . . . . . . . . . . . . . . . . . . . . . . . . . . . . . . . . . . . . . . . . . . 357 Understanding and Running the Sketch . . . . . . . . . . . . . . . . . . . . . . . . . . . 359 **Project #59: Creating an RFID Time-Clock System 360** The Hardware . . . . . . . . . . . . . . . . . . . . . . . . . . . . . . . . . . . . . . . . . . . . 360 The Sketch . . . . . . . . . . . . . . . . . . . . . . . . . . . . . . . . . . . . . . . . . . . . . . . 361 Understanding the Sketch . . . . . . . . . . . . . . . . . . . . . . . . . . . . . . . . . . . . . 364 Looking Ahead . . . . . . . . . . . . . . . . . . . . . . . . . . . . . . . . . . . . . . . . . . . . . . . . . . 365

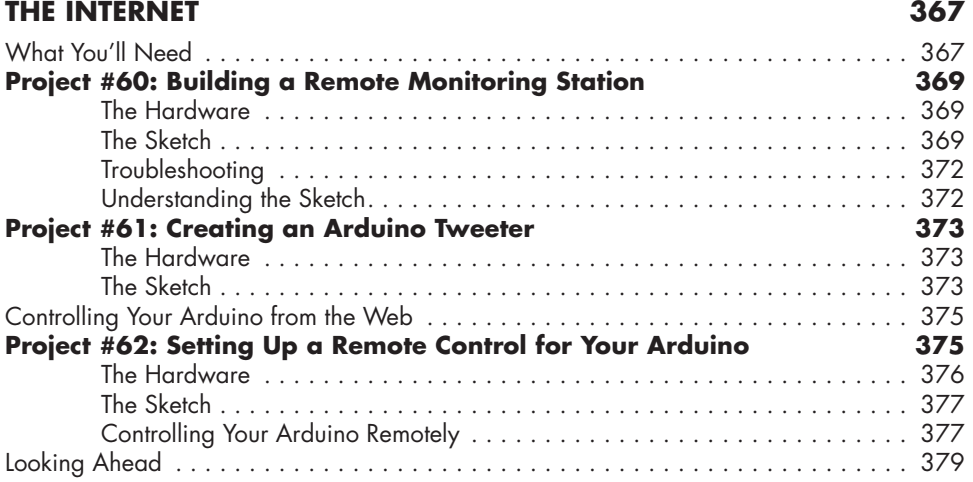

### **22 CELLULAR COMMUNICATIONS 381**

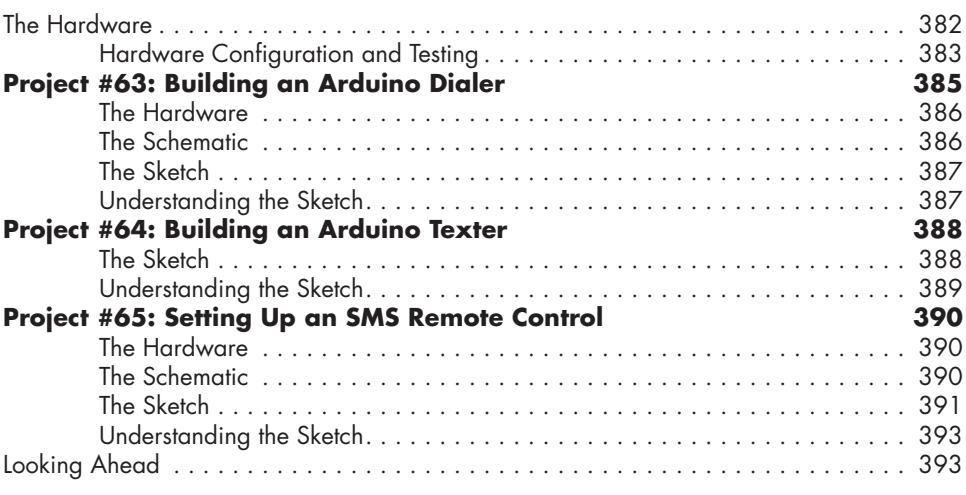

### **INDEX 395**